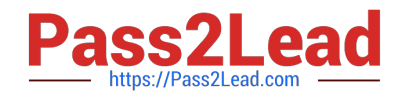

# **AD0-E700Q&As**

Adobe Certified Expert Magento Commerce Business Practitioner

# **Pass Adobe AD0-E700 Exam with 100% Guarantee**

Free Download Real Questions & Answers **PDF** and **VCE** file from:

**https://www.pass2lead.com/ad0-e700.html**

100% Passing Guarantee 100% Money Back Assurance

Following Questions and Answers are all new published by Adobe Official Exam Center

**C** Instant Download After Purchase

**83 100% Money Back Guarantee** 

- 365 Days Free Update
- 800,000+ Satisfied Customers

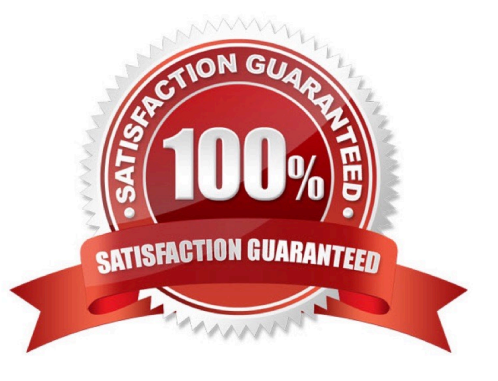

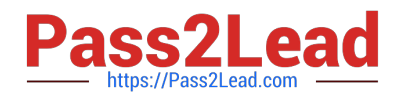

# **QUESTION 1**

After launching a redesignedcheckout, your merchant wants to Know how well their checkout experience has improved.

What Shopping Behavior metric do you share with them?

- A. No Can Addition
- B. Sessions with Add to Can
- C. Sessions with Transactions
- D. Checkout Engagement Percentage

Correct Answer: A

# **QUESTION 2**

While running theMagenta Commerce edition using the B2B module, an administrator has been asked to set pricing on the assigned to the company.

Which two actions are taken to accomplish this? Choose 2 answers

- A. Set a price rule in Marketing -> Catalog price rules
- B. Set pricing on your shared catalog
- C. Set prices to a customer group
- D. Set pricing rules in companies

#### Correct Answer: A

#### **QUESTION 3**

A merchant is creating two websites targeting different region on a single Magento instance. They have a warehouse and several retail stores in each region. They need each website to track inventory.

The available inventory on each website should be the sum of each products quality in the warehouse and any retail stores located in the websites target region.

How do you configure this in Magento?

A. Change the scope of the Stock attribute from Global to website calculate the stock value for each Product per Website and save the inventory value at the appropriate Website scope

B. Create inventory Sources for each warehouse and retain store, create Stocks for each website from the appropriate Sources, and define the Sources and quantities for each Product.

C. Create an inventory Source for each Website create Stocks for each product, assign the Stocks to the appropriate Sources, and define the stock quantities for each Product.

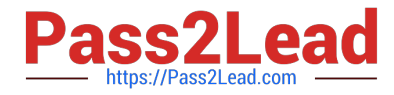

D. Copy all of the products, assign a copy to each Website, calculate the stock value for each Product per Website, and save it to the appropriate copy of the Product.

Correct Answer: B

# **QUESTION 4**

A merchant wants to notify their customer when a product comes back in stock.

Allow Alert when Product Come Back in stock was set to yes in the Magento admin panel but functionality is still not available to the customers.

What action is required to correct this?

A. Display out of the Stock must be set to yes in the Magento admin panel

B. Allow Alert when Product Price change must be set to yes I the Magento admin panel

C. Displayproduce quality must be set to yes in the Magento admin panel

D. No additional action is required, the functionality will become available after the Catalog product index is updated by schedule

Correct Answer: D

# **QUESTION 5**

You are managing a website which has 50 Magento admin users. To comply with PCIcompliance standards, you are tasked with implementing strong access control measures to restrict access to customer information.

Which Magento feature will help you accomplish this task?

A. reCaptcha

B. Role resources

- C. Action fogs
- D. IP address whitelisting

Correct Answer: C

[Latest AD0-E700 Dumps](https://www.pass2lead.com/ad0-e700.html) [AD0-E700 Practice Test](https://www.pass2lead.com/ad0-e700.html) [AD0-E700 Study Guide](https://www.pass2lead.com/ad0-e700.html)